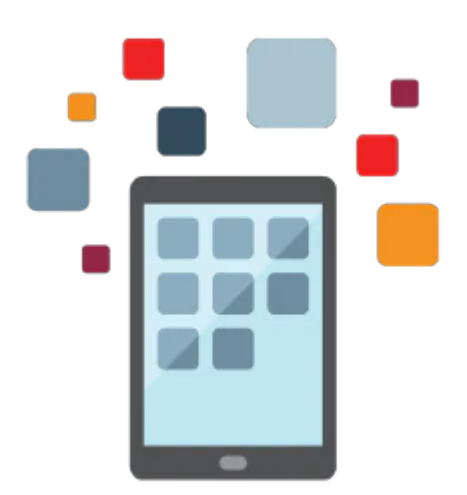

# **PeopleSoft Update Manager**

This PeopleSoft Update Manager training covers all of the tasks required to set up and use PeopleSoft Update Manager methodology for applying update maintenance to your PeopleSoft 9.2 and above applications. You'll learn how to perform each task from installing the PeopleSoft Image to applying the updates to all your PeopleSoft environments, as well as upgrading PeopleTools, and applying PeopleTools patches.

## **Updated for PeopleTools 8.57; Suitable for students using PeopleTools 8.54 or later.**

## **Learn To:**

- Download and deploy PeopleSoft Image (PI).
- Configure the Windows Client running Change Assistant.
- Upload customer data and target database to PI.
- Use PeopleSoft Update Manager PIA application.
- Apply Change Packages.
- Use Change Assistant for Update Manager, which includes defining and applying the generated custom change package.
- Download and apply a PeopleSoft Release Patchset.
- Upgrade PeopleTools and apply PeopleTools patch.
- Create or modify a change package.

#### **Benefits to You**

PeopleSoft Update Manager is the update methodology and mechanism you will use to apply updates to your PeopleSoft applications. This course steps you through the entire process to get you up and running quickly, while developing the skills to perform all of the tasks necessary to set up and use this methodology. Learn through participating in hands-on exercises.

## **PeopleSoft Image**

You'll also learn to download, import and start the PeopleSoft Image for your PeopleSoft product.

## **PeopleSoft Update Manager PIA Application**

#### 10/1/2020

Investing in this course will help you develop the skills to search and select updates using PeopleSoft Update Manager PIA Application.

## **Prerequisites**

Suggested Prerequisite

- PeopleSoft PeopleTools
- Experience with Application Designer
- Understanding of the PeopleSoft managed objects

## Required Prerequisite

- Working knowledge of PeopleSoft Architecture
- Understanding of the data structures of PeopleSoft applications

## **Audience**

- Administrator
- Database Administrator
- Developer
- Implementer
- Systems Administrator

## **Objectives**

- Download and deploy PeopleSoft Image (PI).
- Configure the Windows client and Change Assistant
- Upload customer data and target database to PI
- Use PeopleSoft Update Manager PIA application
- Apply change packages
- Download and apply PeopleSoft Release Patchset to PeopleSoft Image
- Upgrade PeopleTools and apply PeopleTools patch
- Create or modify a change package

## **Topics**

- Technology Overview
- Downloading and Deploying PeopleSoft Image
- Configuring the Windows Client Running Change Assistant
- Configuring Change Assistant for Updates
- Uploading Customer Data
- Using PeopleSoft Update Manager PIA Application
- Defining Change Packages
- Using Update Manager Utilities
- Applying Change Packages
- Defining Update Packages
- Downloading and Applying a PeopleSoft Release Patchset
- Applying PeopleTools Patches

#### 10/1/2020

- Upgrading PeopleTools
- Creating or Modifying Change Packages
- Applying Your Change Package